Горловский Медиа Портал 06.07.15 11:39

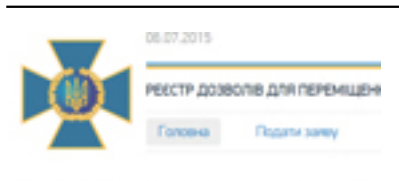

#### ВІТАЄМО В РЕЄСТРІ ДОЗВОЛІВ Д ОСІБ В РАЙОНІ ПРОВЕДЕННЯ АТІ

Ваш особистий номер -

• подклюзким

Служба безопасности Украины запустила сайт, на котором любой желающий может подать заявление на получение пропуска на пересечение линии разграничения в Донецкой и Луганской областях. Насколько удобен и понятен сайт, созданный ведомством, - разбирались журналисты "Горловского Медиа Портала".

 **ИНФОРМАЦИЯ В ЭТОЙ СТАТЬЕ МОЖЕТ БЫТЬ УСТАРЕВШЕЙ И НЕАКТУАЛЬНОЙ! Свои вопросы о пропускной системе и работе сайта оставляйте в комментариях ниже. Мы не являемся официальными представителями СБУ, не имеем никаких контактов с техподдержкой сервиса оформления пропусков, однако постараемся на них ответить в меру собственных знаний и опыта.**

 Первое, что встречает нас на сайте - форма авторизации. Чтобы войти в систему, нужно зарегистрироваться, нажав на кнопку "РЕЄСТРАЦІЯ".

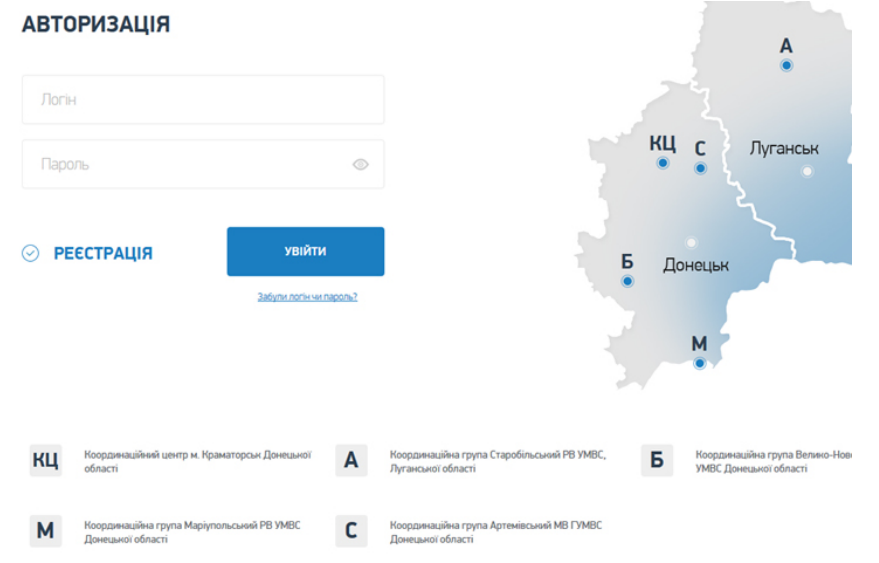

 На странице регистрации необходимо указать свои ФИО, адрес электронной почты, номер телефона и дату рождения. Также нужно придумать пароль для входа в систему. Обязательные для заполнения поля помечены символом "\*".

Горловский Медиа Портал 06.07.15 11:39

#### **РЕЄСТРАЦІЯ**

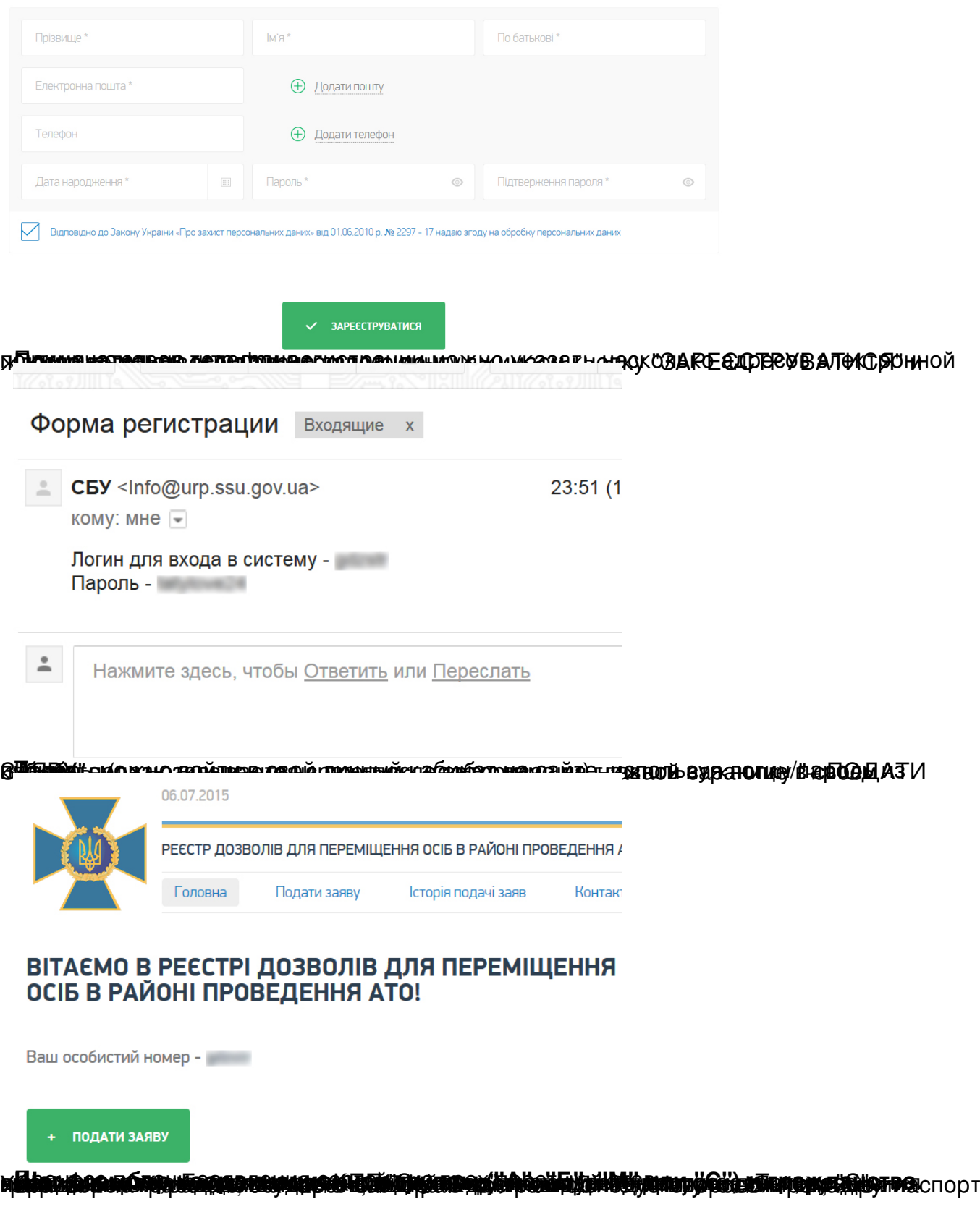

Горловский Медиа Портал 06.07.15 11:39

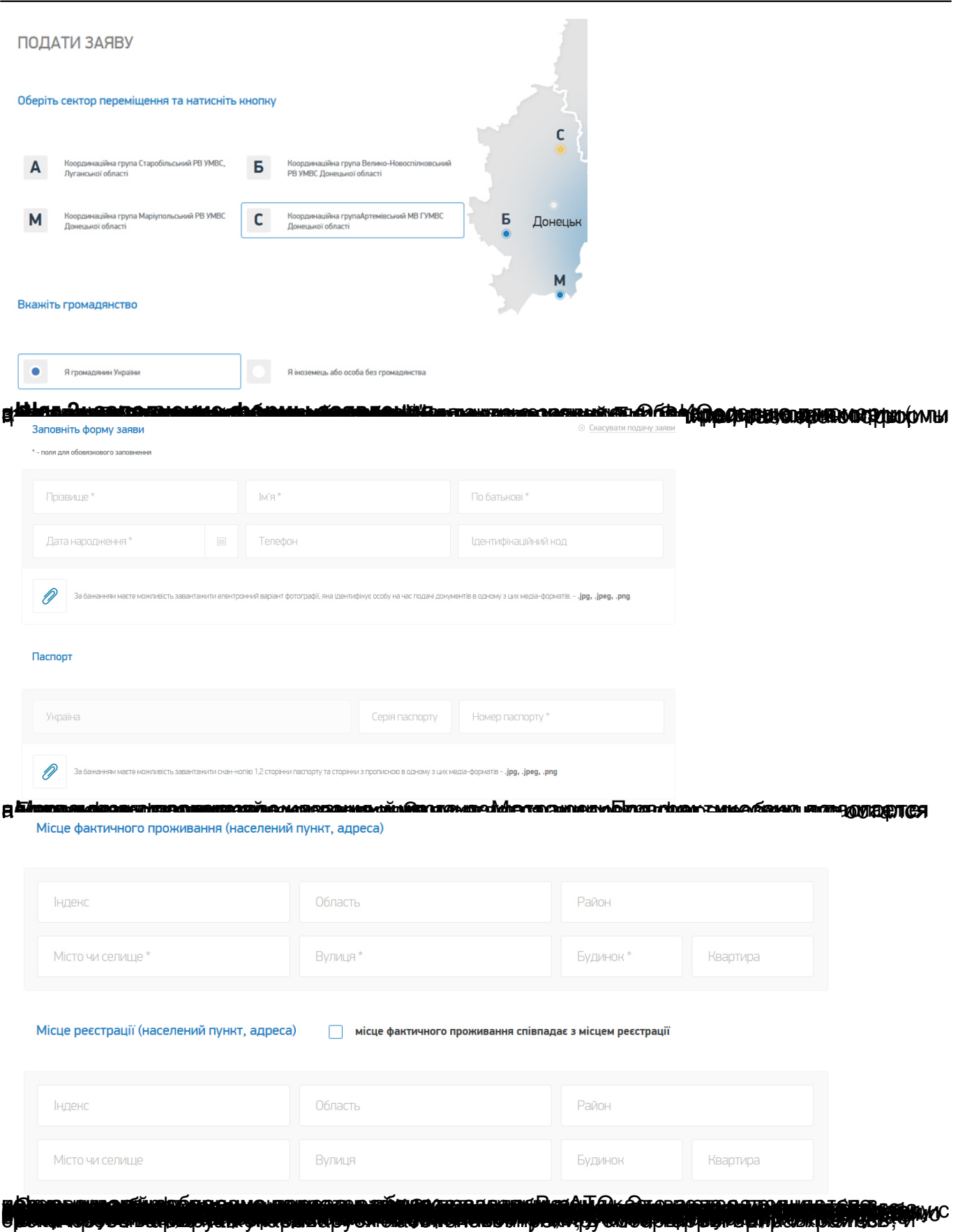

Горловский Медиа Портал 06.07.15 11:39

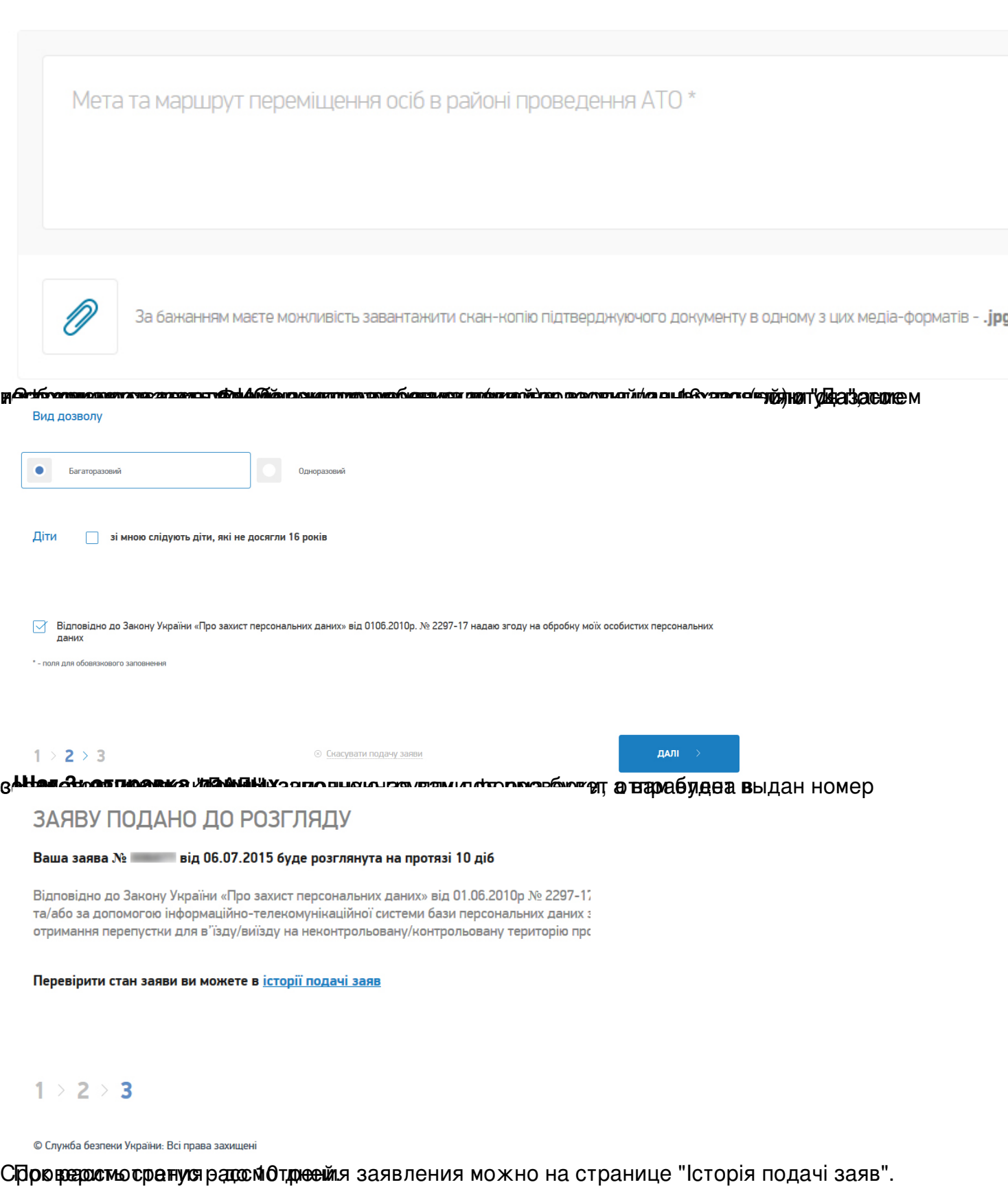

Горловский Медиа Портал

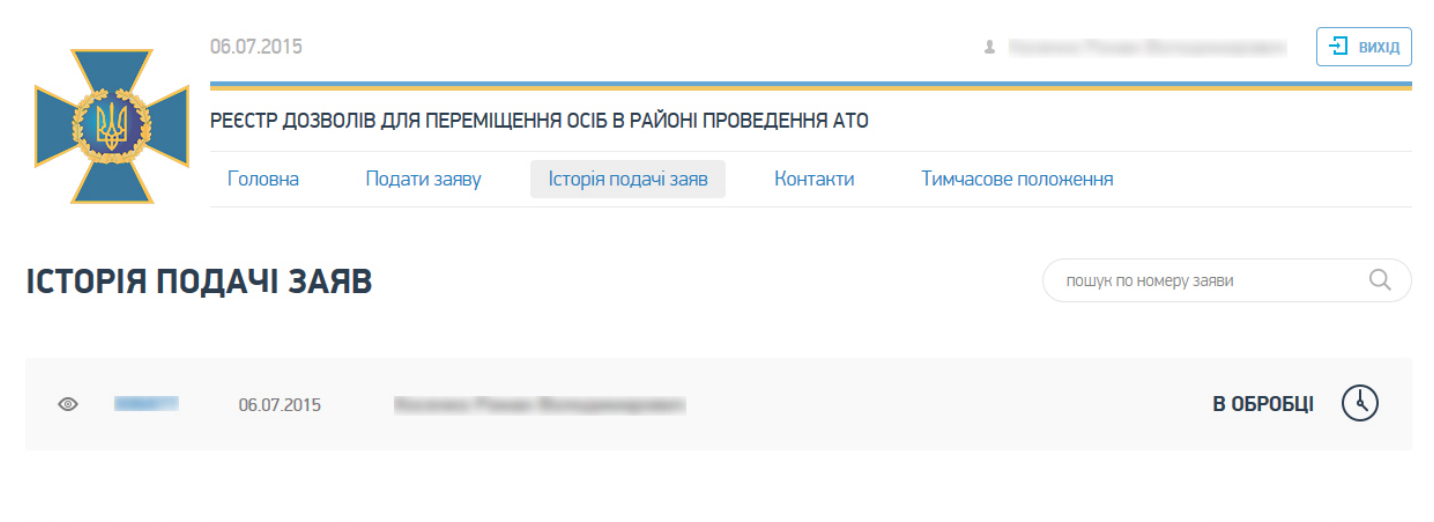

© Служба безпеки України: Всі права захищені

Tenedon rapaчoï niniï CEY 0 800 50 14 82

BODONA OUNGUNU NAME KAN KACAH GERMAN KAN KAN TAKA TAK BARA DA ANG KAN TAKA BARA DA BULA KAT